### $<<$ AutoCAD 2008 $>$

 $<<$ AutoCAD 2008 $>>$ 

- 13 ISBN 9787121080852
- 10 ISBN 7121080850

出版时间:2009-6

 $(2009-06)$ 

页数:149

PDF

更多资源请访问:http://www.tushu007.com

## $<<$ AutoCAD 2008 $>$

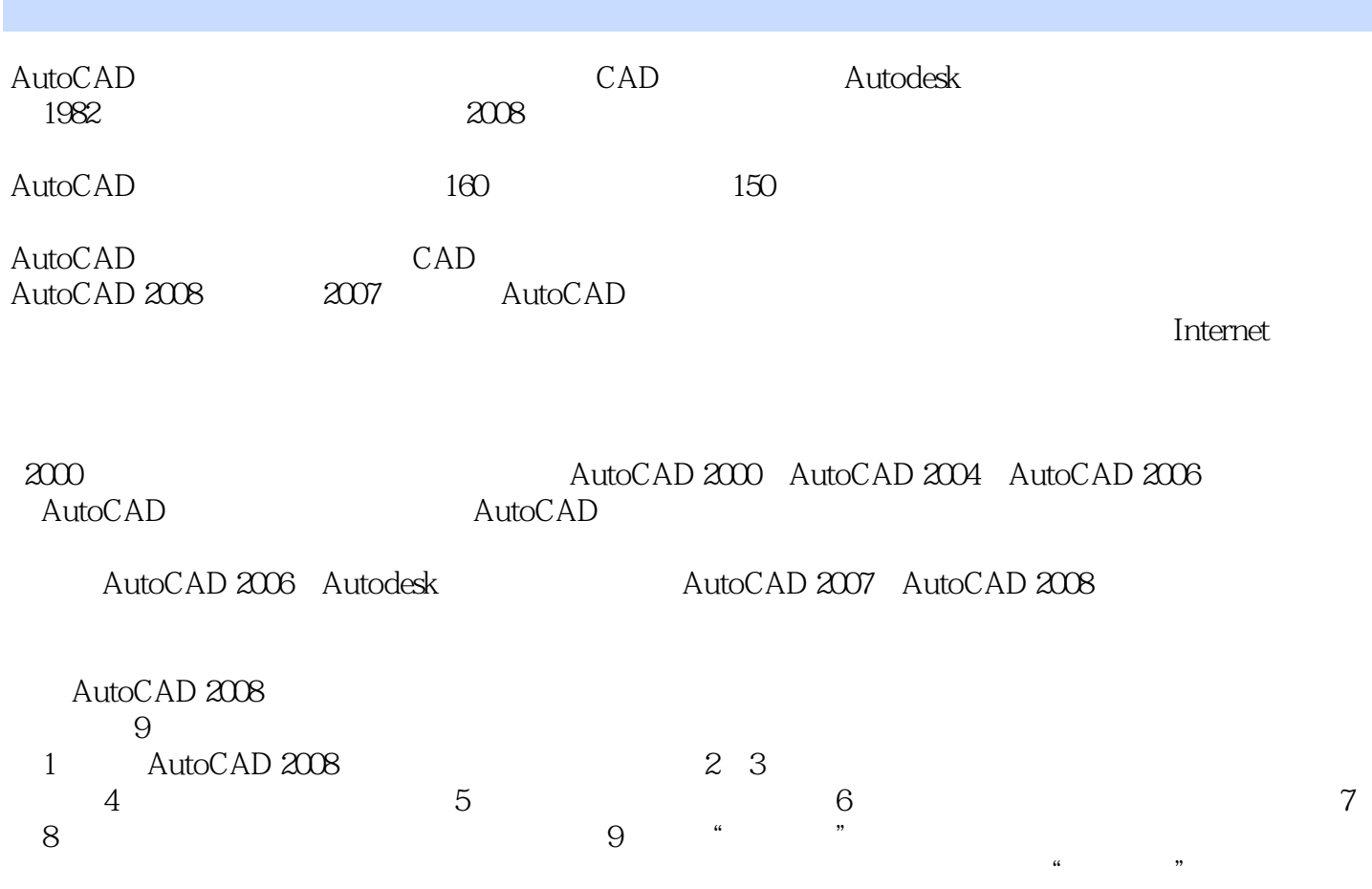

### $<<$ AutoCAD 2008 $>$

AutoCAD

AutoCAD2008 AutoCAD AutoCAD AutoCAD2008

AutoCAD2008 AutoCAD

## $<<$ AutoCAD 2008 $>$

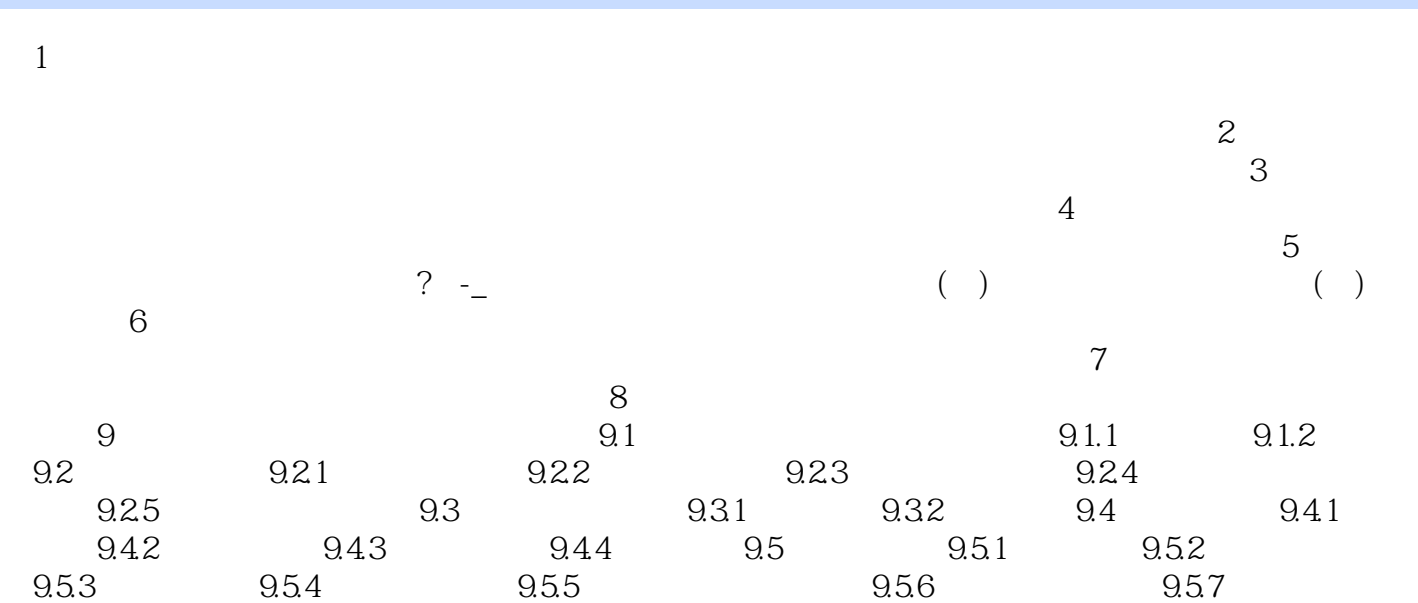

 $<<$ AutoCAD 2008 $>$ 

# $<<$ AutoCAD 2008

 ${\rm AutoCAD}~2008\tag{1.1}$ 

# $<<$ AutoCAD 2008 $>$

本站所提供下载的PDF图书仅提供预览和简介,请支持正版图书。

更多资源请访问:http://www.tushu007.com